# eラーニングシステムと実機の連携による組込みソフトウェア学習支援

A support system for learning embedded software by combining e-learning systems and real embedded equipment

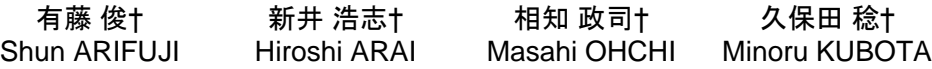

## 1. はじめに

現代社会を支える情報家電や自動車には多数の組込み 機器が使われており,ユビキタスコンピューティングの 導入・普及により,センサ等も含めた組込み機器が爆発 的に増加することが予想される.本稿ではこれらの組込 み機器を制御するソフトウェアのことを「組込みシステ ムソフトウェア」と総称することにする.

今後,多様な組込みシステムソフトウェアの開発要求 が増大する事が予想され,これら対応するためには,組 込みシステムソフトウェアを開発する技術者の養成が求 められる[1].その養成を効率的に行うためにはコンピュ ータを活用した学習支援システムが有効である.

ソフトウェア開発を対象とした学習支援システムが提 供されているが,主として知識の修得を狙いとしている. 従来の e ラーニング技術は,質問応答形式が主体であり, 実機器との連携が十分でない.また現在のソフトウェア 教育は、汎用オペレーティングシステムを前提としたア プリケーション開発技術の教育が主流であり、組込みシ ステムソフトウェアのための教材や学習支援システムは 十分でない. 実機器と連携した学習支援システムの例[2] もみられるが複数の実機器を対象としたものはない.  $F12009$ <br>
8 C-018 FIT2009(18 - Alexander Mondale Software by combining electron of the composition of the composition of the composition of the composition of the composition of the composition of the composition of the

組込みシステムソフトウェアの開発技術として、主と して現場の技術者を対象として様々なツール類が開発さ れ,実用に供されている[3].しかしこれらのソフトウェ アは,組込みシステムソフトウェアの原理や構造をある 程度理解した中上級の技術者を対象としたものであり, 初学者に適したものではない

本稿では,組込みシステムソフトウェアの学習支援シ ステム(以下,学習支援システムと略称)に必要な要求 条件を明らかにし,それに基づいて学習支援システムの 構築を行う.本システムは,実機器を用いた複数の組込 みシステムとの連携を特徴とする.

#### 2. 学習支援システムに求められる条件

組込みシステムソフトウェアの学習には,大きく分け て、(1) 組込みシステムソフトウェアに関わる基礎概念の 学習と,(2) 実際にプログラムを開発し、それを実機で動 作させ,動作の検証を行う技術の修得,が必要になる. 本システムはこの両者を統合させた環境を構築すること を狙いとする.

(1)については,学習者に対して,割り込み処理,多重 処理,デバイス制御,通信処理のようなソフトウェアと ハードウェアの両方に関わる概念や,その実行の仕組み の理解を助ける仕組みが求められる.

(2)は,上記の概念の理解をより深めることを目的とす る.このためには,クロスコンパイル,実機器へのプロ

グラムの転送,実機器の動作の制御・監視及び動作状態 の記録,記録の解析と学習者への提示,等の機能が求め らられる.

## 3. システムの構成

### 3.1 システムの概要

図1に開発を進めている学習支援システムの構成を示 す. 本システムは、大きく分けて, (A) 教材作成支援シス テム, (B) 学習支援管理システム, (C) ターゲットシステ ム,から成る.(B)は,(b1)学習状況管理サブシステムと, (b2) ターゲット管理サブシステム,からなる. (A), (B) に ついては,可能な限り既存の技術を流用することし,本 研究では,(B)に特徴的で追加すべき機能を対象とする.

(C)はリアルタイムオペレーティングシステム等が動作 する組込みコンピュータシステムである.学習支援シス テムでは, (i) 実機器(ボードコンピュータなど)を用いた 実組込みシステム環境と, (ii) 実機器をコンピュータ上で 模擬する組込みシステム模擬環境,の2つをターゲット システムとしてサポートする. (b) は実機器がなくても学 習を可能とすることを狙いとしている.

#### 3.2 学習状況管理サブシステム

学習状況管理サブシステムは、各学習者毎に、組込み システムに関する知識レベルや学習状況を測定,管理す る.これは既存の e ラーニングシステムの機能を活用する ことで実現できる. 本研究では、オープンソースの e ラー ニングプラットフォームである Moodle[4,5]を用いた.

Moodle 単体のシステムでは,学習者毎の学習を管理・ 制御する機能(前述の(b2)に相当)と, 学習状況や結果を 管理する機能(前述の(b1)に相当)は一つのシステムとし て実行される. 今回開発したシステムでは, (b2)は, 実機 を制御する必要があるため、Moodle システムとは独立な プログラムとして作成した.一方,(b1)は Moodle 上で PHP を用いて作成した. 両者の間で, (b2)で取得された学 習状況データを(b1)で管理運用するため、両者の間で学習 状況データをやり取りする機能を追加した.

#### 3.3 ターゲット管理サブシステム

ターゲット管理サブシステムは, (a)プログラム管理部 と, (b)プログラム動作制御部からなる. プログラム管理 は,ソースプログラムの作成・編集をサポートする.Web ブラウザの機能と PHP で記述されたプログラムにより実 現している.

- プログラム動作制御部は,以下の機能からなる.
- ・クロスコンパイラにより実行プログラムを生成
- ・実行プログラムのダウンロード
- †千葉工業大学 Chiba Institute of Technology · 実行プログラムの動作制御と動作の監視

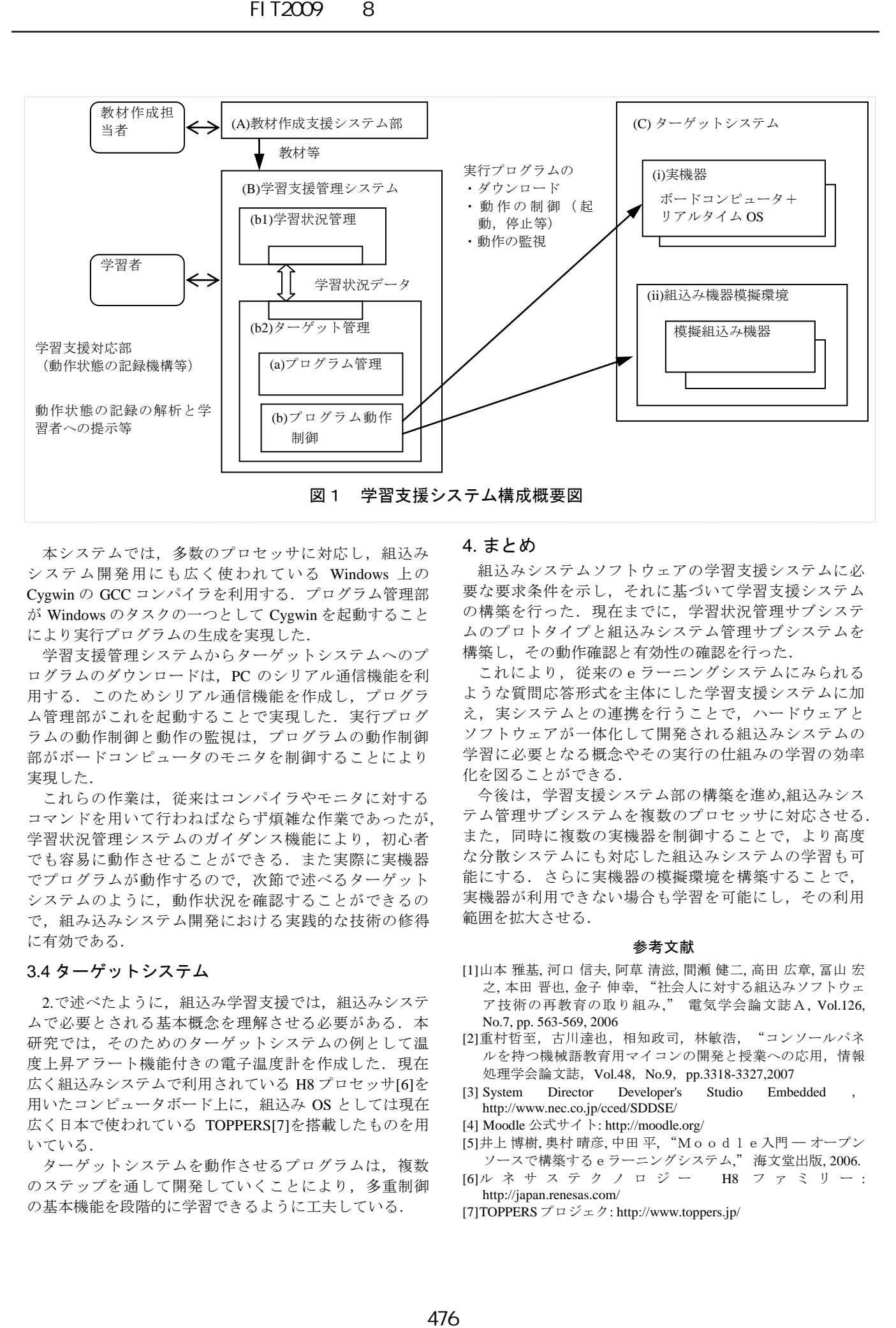

本システムでは,多数のプロセッサに対応し,組込み システム開発用にも広く使われている Windows 上の Cygwin の GCC コンパイラを利用する.プログラム管理部 が Windows のタスクの一つとして Cygwin を起動すること により実行プログラムの生成を実現した.

学習支援管理システムからターゲットシステムへのプ ログラムのダウンロードは,PC のシリアル通信機能を利 用する.このためシリアル通信機能を作成し,プログラ ム管理部がこれを起動することで実現した. 実行プログ ラムの動作制御と動作の監視は,プログラムの動作制御 部がボードコンピュータのモニタを制御することにより 実現した.

これらの作業は,従来はコンパイラやモニタに対する コマンドを用いて行わねばならず煩雑な作業であったが, 学習状況管理システムのガイダンス機能により、初心者 でも容易に動作させることができる.また実際に実機器 でプログラムが動作するので、次節で述べるターゲット システムのように,動作状況を確認することができるの で,組み込みシステム開発における実践的な技術の修得 に有効である.

## 3.4 ターゲットシステム

2.で述べたように、組込み学習支援では、組込みシステ ムで必要とされる基本概念を理解させる必要がある.本 研究では,そのためのターゲットシステムの例として温 度上昇アラート機能付きの電子温度計を作成した. 現在 広く組込みシステムで利用されている H8 プロセッサ[6]を 用いたコンピュータボード上に,組込み OS としては現在 広く日本で使われている TOPPERS[7]を搭載したものを用 いている.

ターゲットシステムを動作させるプログラムは,複数 のステップを通して開発していくことにより,多重制御 の基本機能を段階的に学習できるように工夫している.

#### 4. まとめ

組込みシステムソフトウェアの学習支援システムに必 要な要求条件を示し,それに基づいて学習支援システム の構築を行った. 現在までに、学習状況管理サブシステ ムのプロトタイプと組込みシステム管理サブシステムを 構築し,その動作確認と有効性の確認を行った.

これにより,従来のeラーニングシステムにみられる ような質問応答形式を主体にした学習支援システムに加 え,実システムとの連携を行うことで,ハードウェアと ソフトウェアが一体化して開発される組込みシステムの 学習に必要となる概念やその実行の仕組みの学習の効率 化を図ることができる.

今後は,学習支援システム部の構築を進め,組込みシス テム管理サブシステムを複数のプロセッサに対応させる. また,同時に複数の実機器を制御することで,より高度 な分散システムにも対応した組込みシステムの学習も可 能にする.さらに実機器の模擬環境を構築することで, 実機器が利用できない場合も学習を可能にし,その利用 範囲を拡大させる.

#### 参考文献

- [1]山本 雅基, 河口 信夫, 阿草 清滋, 間瀬 健二, 高田 広章, 冨山 宏 之, 本田 晋也, 金子 伸幸, "社会人に対する組込みソフトウェ ア技術の再教育の取り組み," 電気学会論文誌A, Vol.126, No.7, pp. 563-569, 2006
- [2]重村哲至,古川達也,相知政司,林敏浩, "コンソールパネ ルを持つ機械語教育用マイコンの開発と授業への応用,情報 処理学会論文誌,Vol.48,No.9,pp.3318-3327,2007
- [3] System Director Developer's Studio Embedded http://www.nec.co.jp/cced/SDDSE/
- [4] Moodle 公式サイト: http://moodle.org/
- [5]井上 博樹, 奥村 晴彦, 中田 平, "Moodle入門 ― オープン ソースで構築するeラーニングシステム," 海文堂出版, 2006.
- [6]ルネサステクノロジー H8 フ ァ ミ リ ー : http://japan.renesas.com/
- [7]TOPPERS プロジェク: http://www.toppers.jp/